## Remove empty space

Posted by nick - 2011/04/24 22:01 \_\_\_\_\_\_\_\_\_\_\_\_\_\_\_\_\_\_\_\_\_\_\_\_\_\_\_\_\_\_\_\_\_\_\_\_\_

How do I remove the empty space on the right? http://planetenuppsala.se/

Great module by the way

============================================================================

## Re:Remove empty space

Posted by admin - 2011/04/25 04:29 \_\_\_\_\_\_\_\_\_\_\_\_\_\_\_\_\_\_\_\_\_\_\_\_\_\_\_\_\_\_\_\_\_\_\_\_\_

Hello,

Add the next CSS rule:

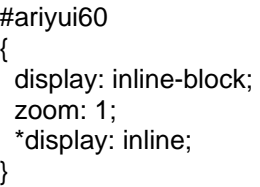

Regards, ARI Soft

============================================================================

Re:Remove empty space

Posted by nick - 2011/04/25 18:22 \_\_\_\_\_\_\_\_\_\_\_\_\_\_\_\_\_\_\_\_\_\_\_\_\_\_\_\_\_\_\_\_\_\_\_\_\_

Thanks!

============================================================================